## **Stručný obsah**

## **ČÁST I: Word 2007: začněte dokument <sup>s</sup> tím nejnovějším a nejlepším 1. Novinky v aplikaci Word 2007 33 2. Tvorba dokumentů ve wordu 2007 61 3 Vzhled stránky a stránkování 87 4. Formátování dokumentů pomocí šablon 111 5. Dosažení profesionálního vzhledu pomocí motivů 133 ČÁST li: Práce s obsahem: Od zdrojů informací po revizi 6. Základy tvorby dokumentů 149 7. Dokonalejší navigace v dokumentu 175 8. Práce se stavebními bloky a dalšími textovými nástroji 193 9. Vyhledávací služby a referenční nástroje 217 10. Osnova a struktura dokumentu 245 ČÁST III: Vizuální prvky: Tabulky, grafy, diagramy, obrázky 11. Tabulky 265 12. Prezentace dat pomocí diagramů SmartArt a grafů 285 13. Oživení dokumentu obrázky, kresbami a nadpisy WordArt 313 ČÁST IV: Profesionální dokument: Seznamy, styly, pozadí a okraje 14. Zarovnání obsahu, formátování odstavců a seznamů 343 15. Efektivní formátování pomocí stylů 381 16. Rozvržení formátu stránek pomocí pozadí, vodoznaků a textových oken 411 17. Upoutání pozornosti pomocí ohraničení a stínování 433**

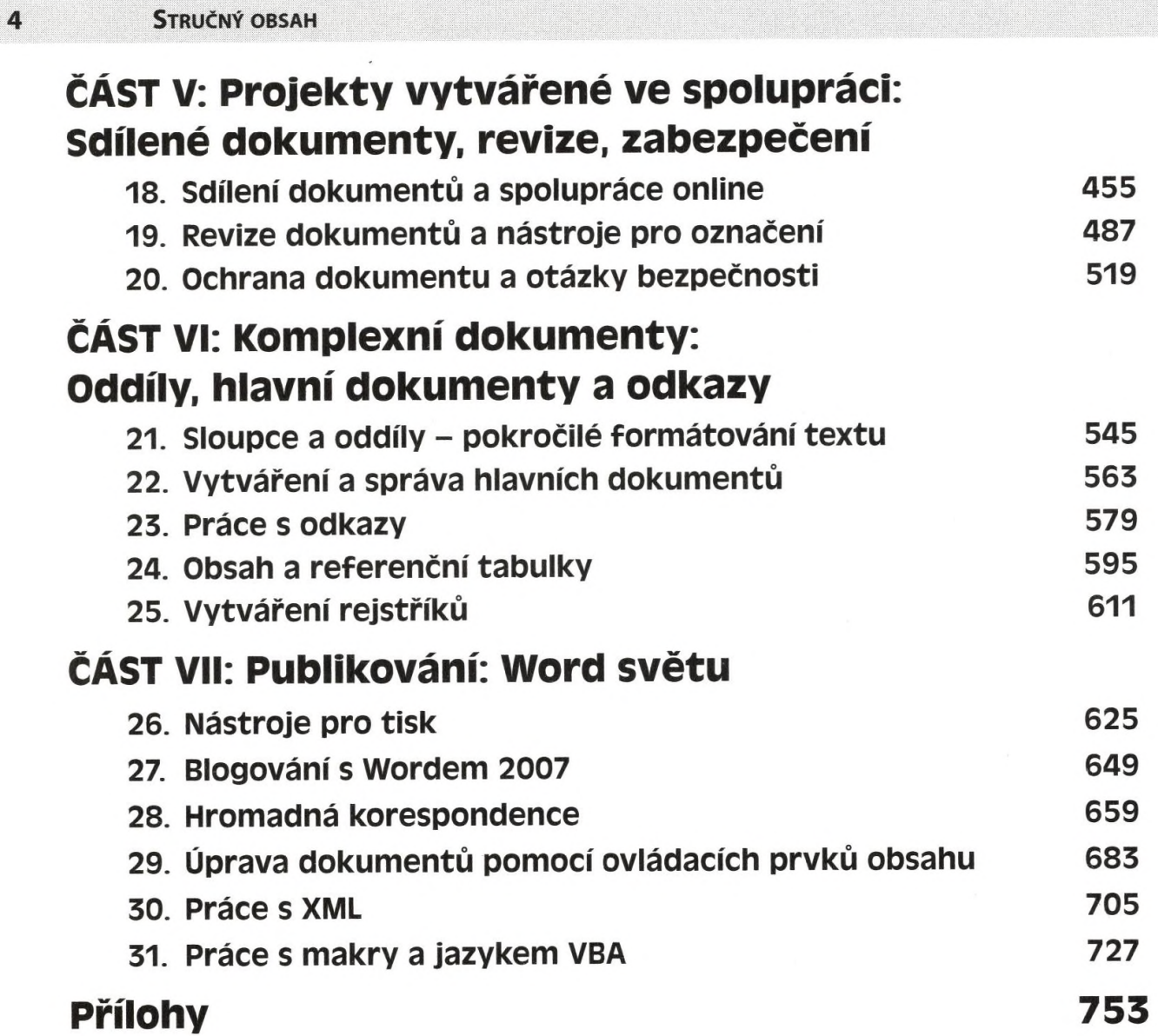